## **Lehrveranstaltungsbeginn Institut für Bauinformatik**

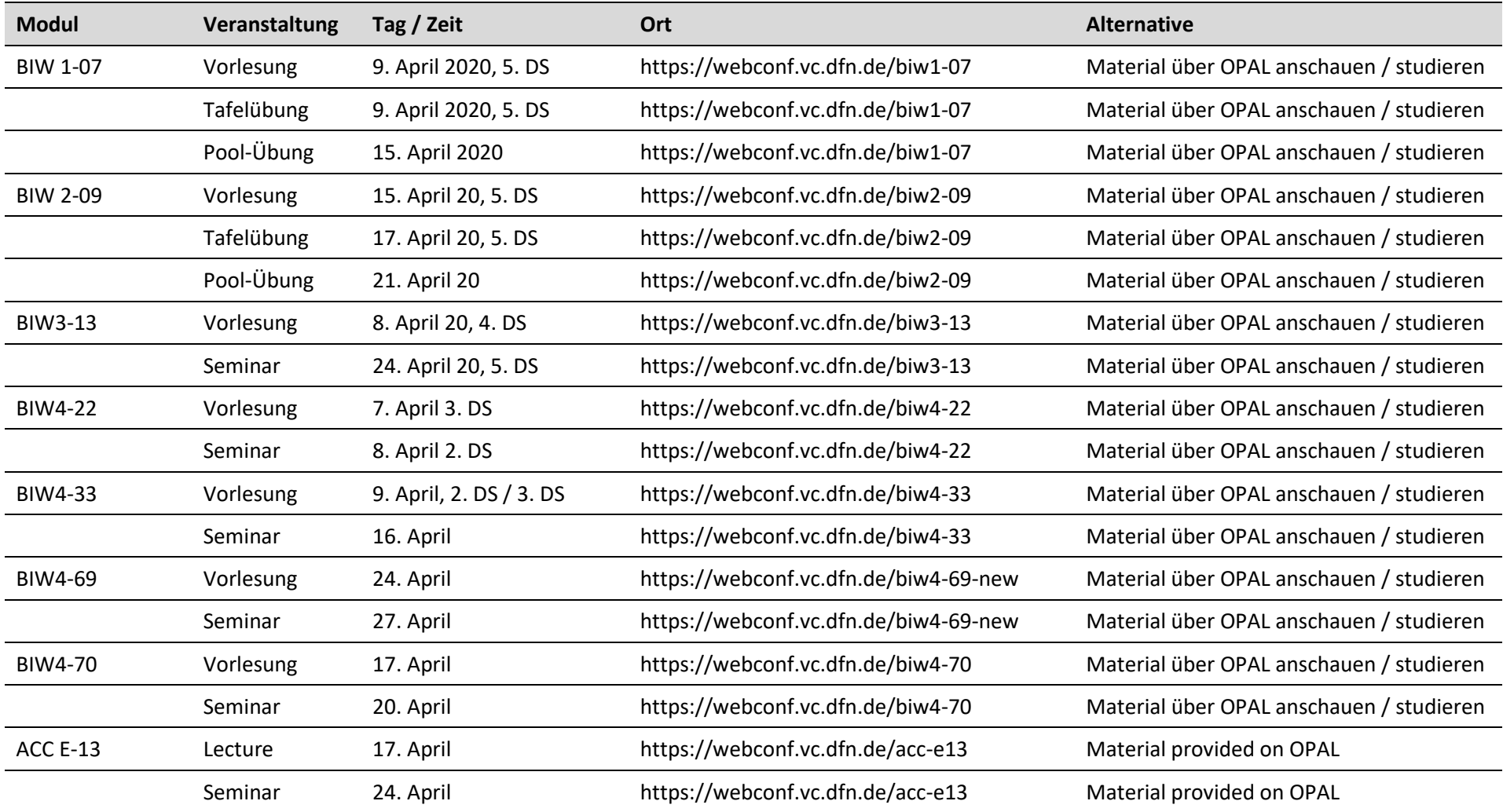